# Créer sa mini-BD avec Inkscape

par Erwan LEHERISSE

#### **Association** ACTUX

Actions pour le Logiciel Libre à Rennes

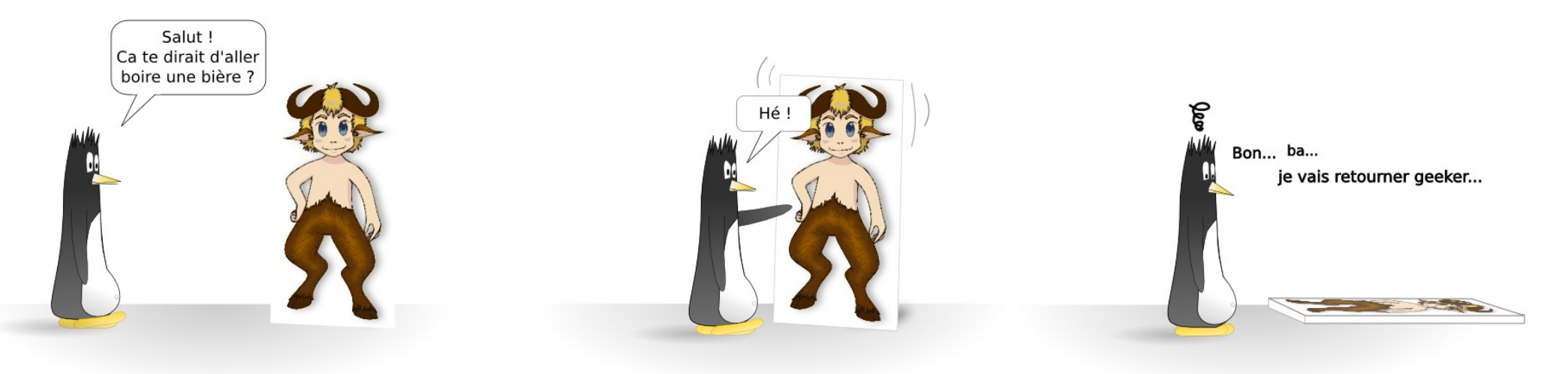

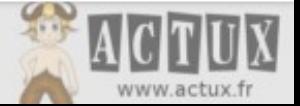

• Vectoriel, vous dites ?

• Inkscape, le tour du proprio.

• On passe à l'action !

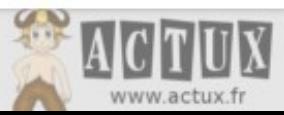

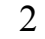

#### Vectoriel, vous dites ?

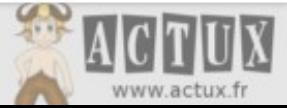

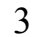

• Le pixel (ou matriciel)

Pixel vs Vectoriel

- On stocke des points.
- Si on agrandit, c'est pixelisé.
- Le vectoriel
	- On stocke des vecteurs (cf lycée), des couleurs, des positions.
	- Si on agrandit, c'est beau.

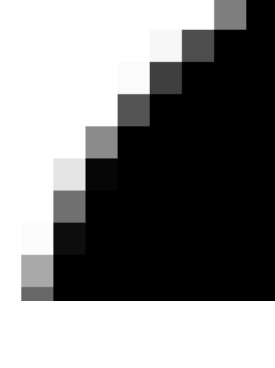

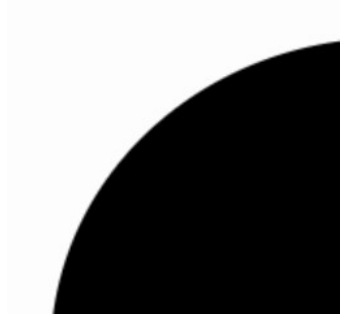

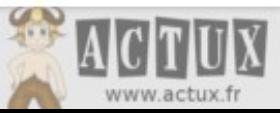

# Quels avantages ?

- Fichier texte
- Édition à volonté

• Copie à volonté

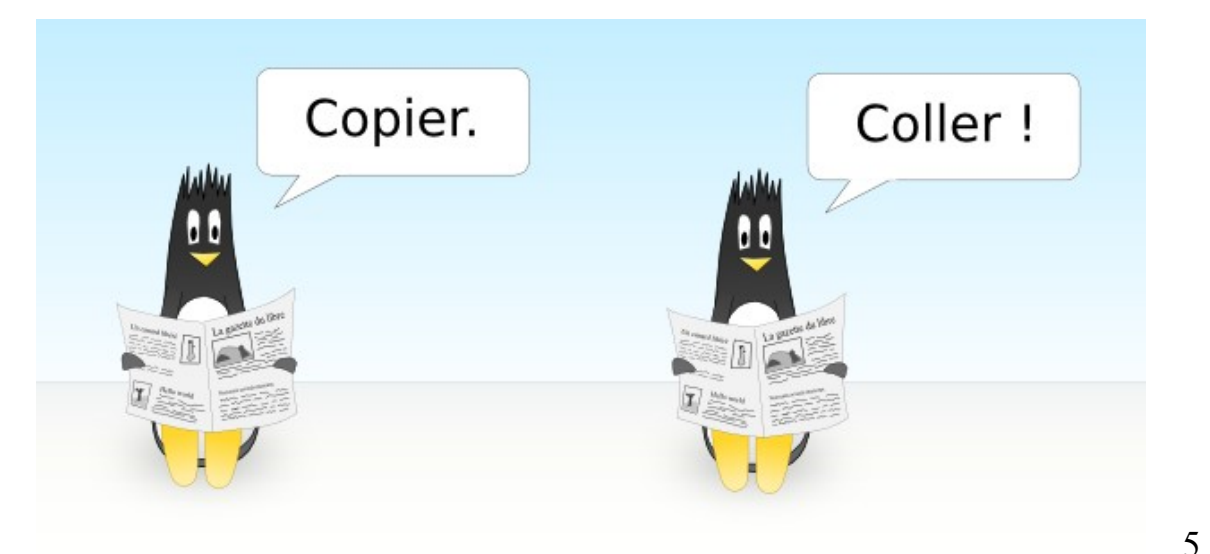

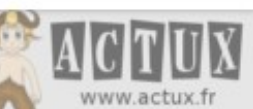

#### Inkscape, le tour du proprio.

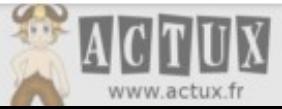

6

## Inkscape, en bref

• Le logiciel libre de référence.

• Projet mature, multiplateforme.

• Fonctionnalités de base et effets.

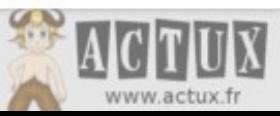

7

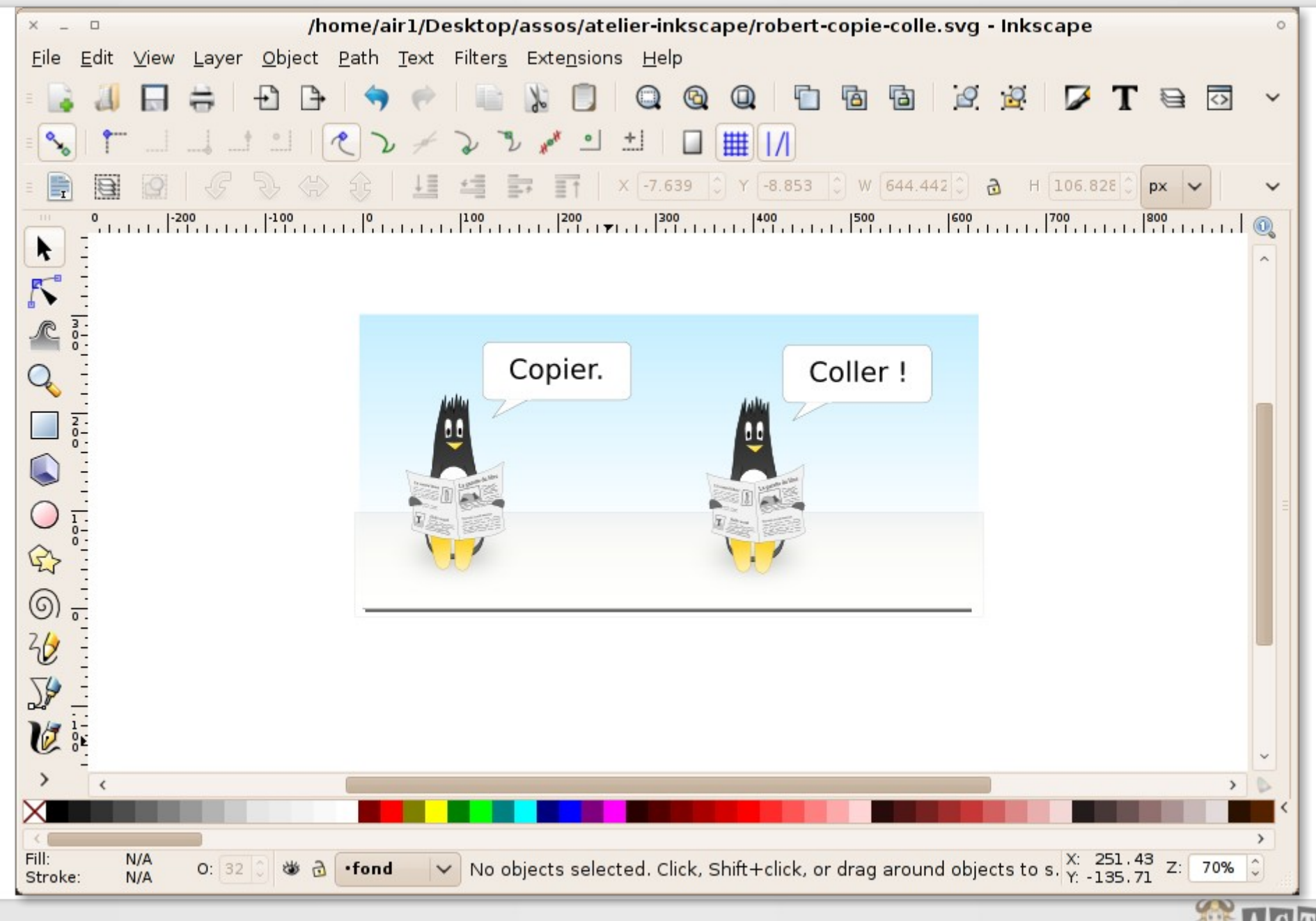

Ma mini-BD avec Inkscape - 18 mai 2010

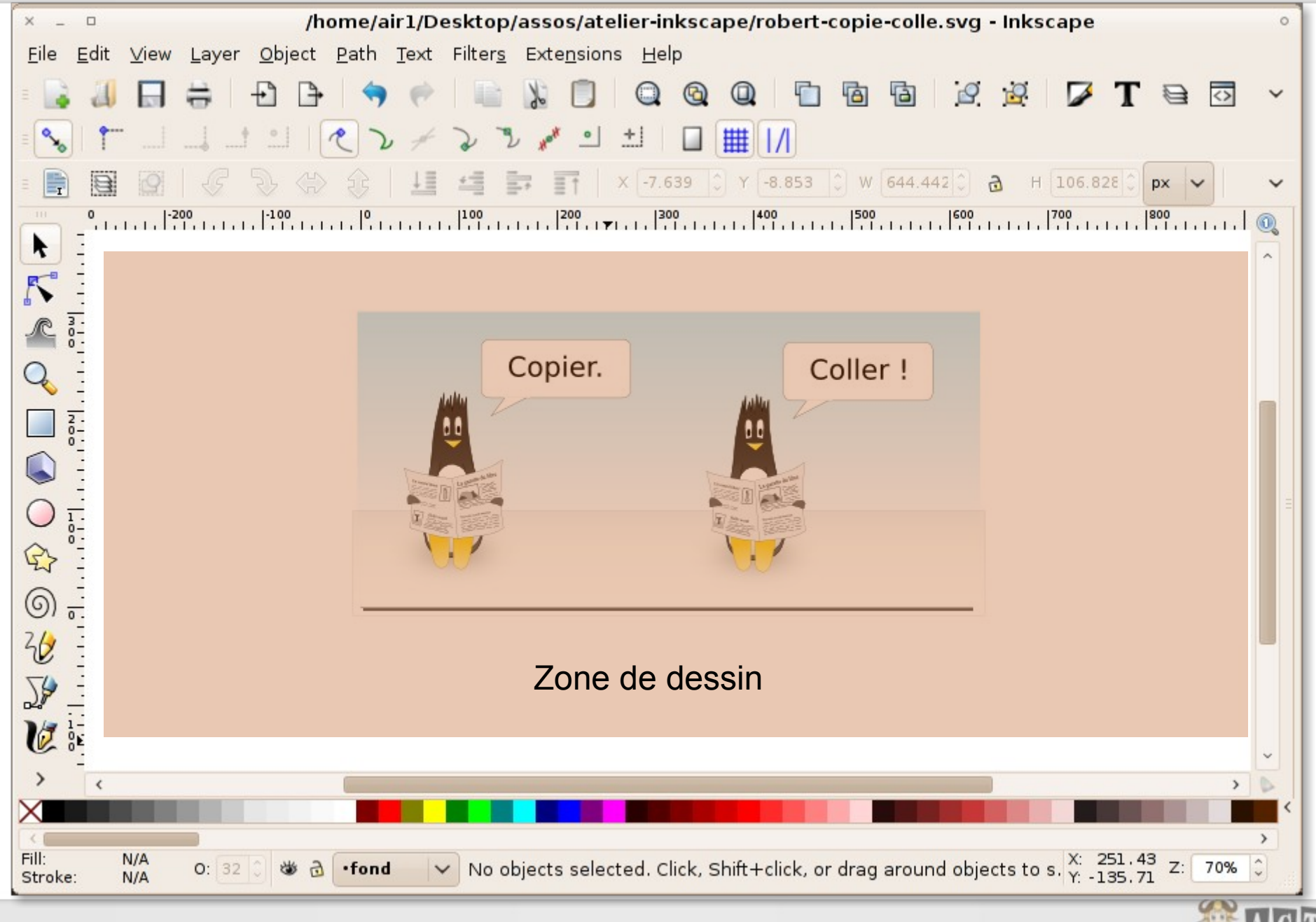

Ma mini-BD avec Inkscape - 18 mai 2010

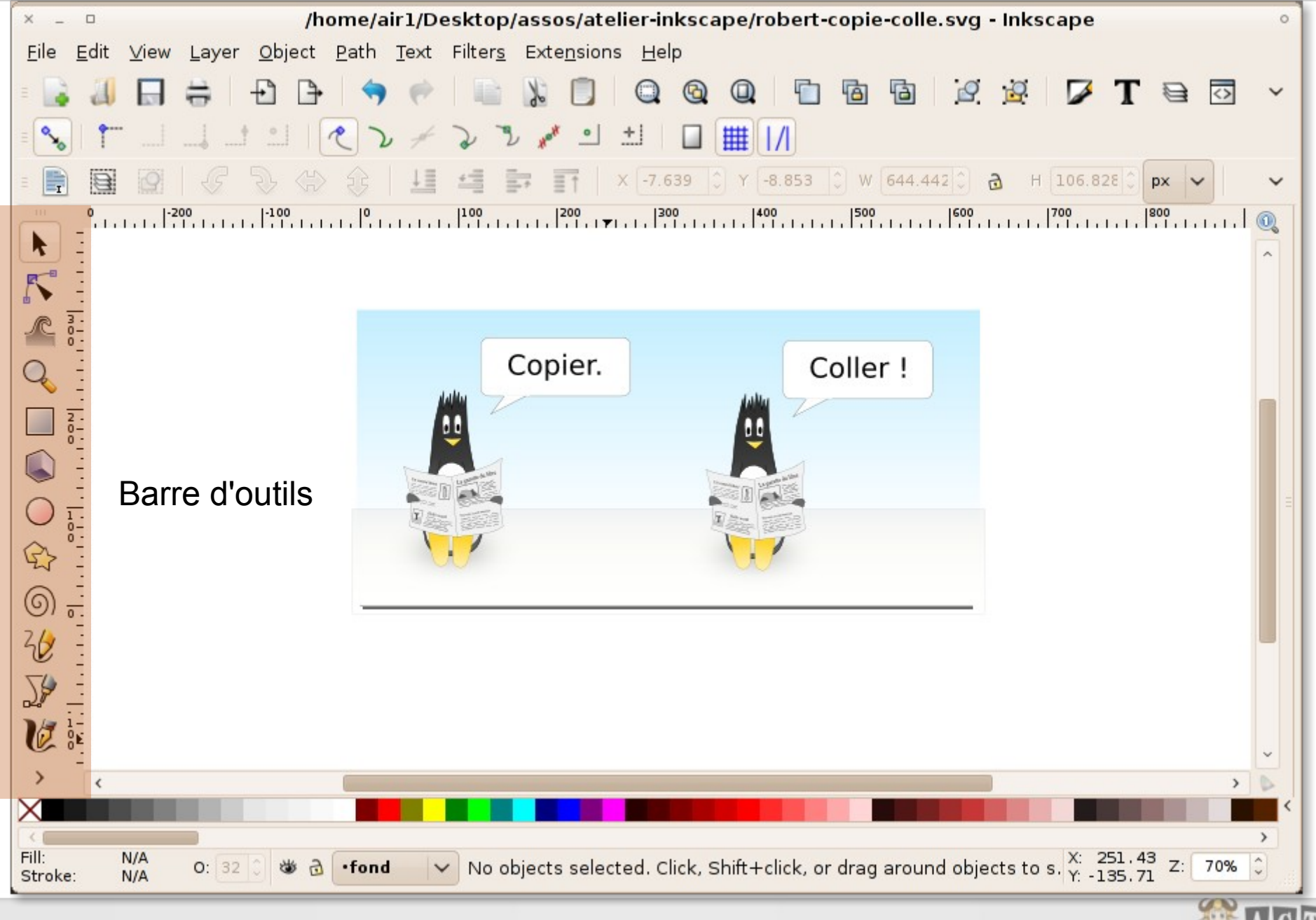

Ma mini-BD avec Inkscape - 18 mai 2010

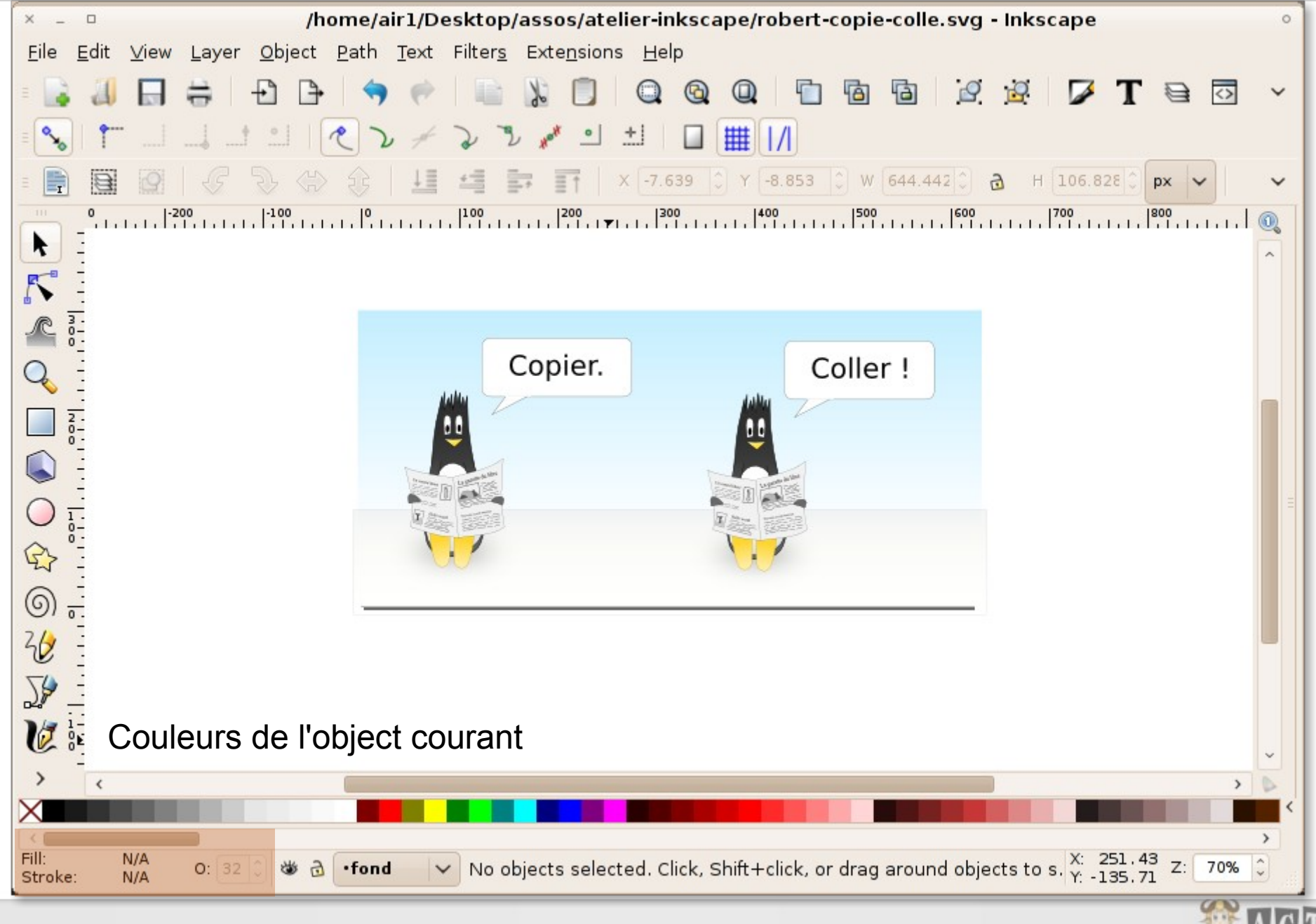

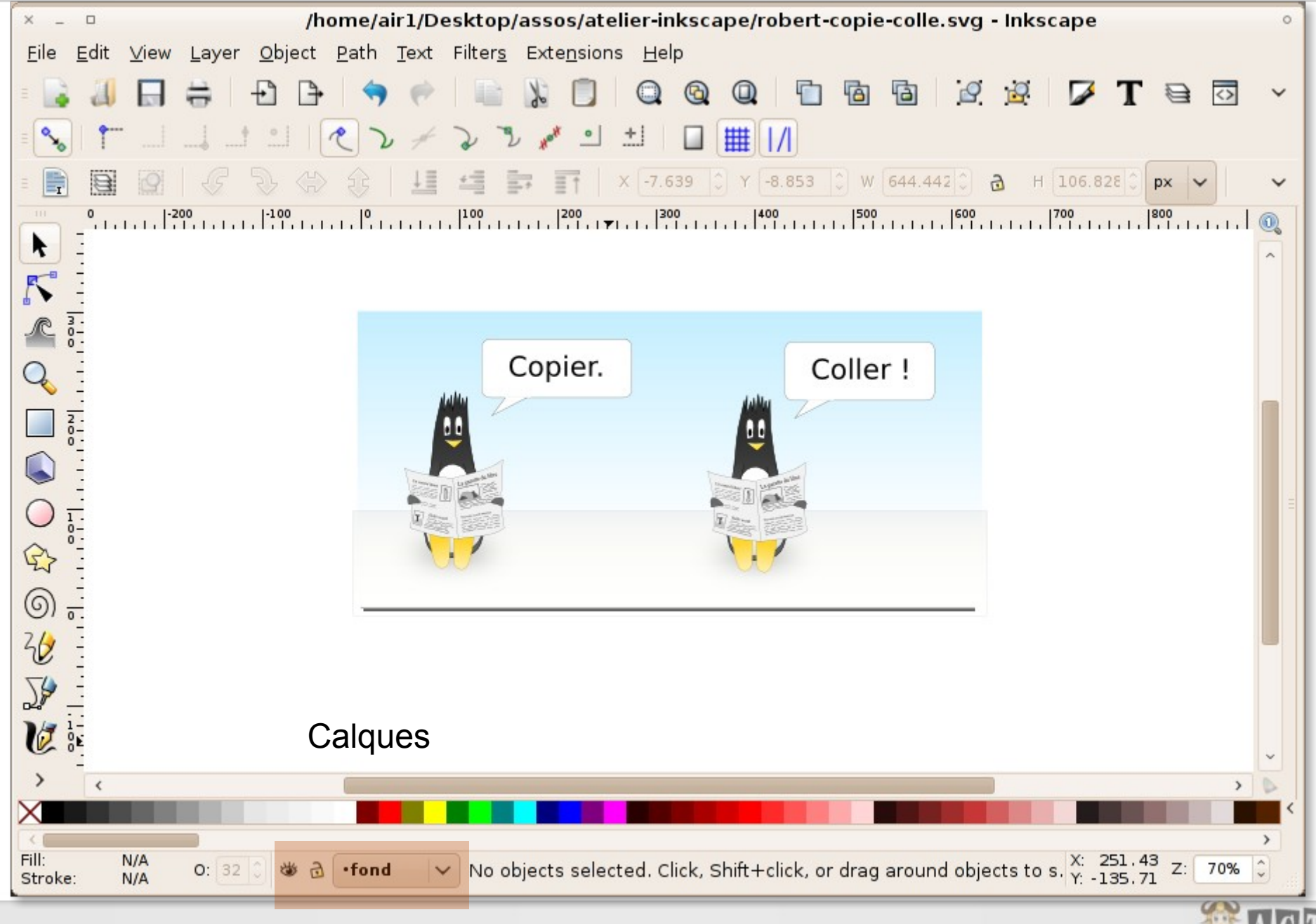

Ma mini-BD avec Inkscape - 18 mai 2010

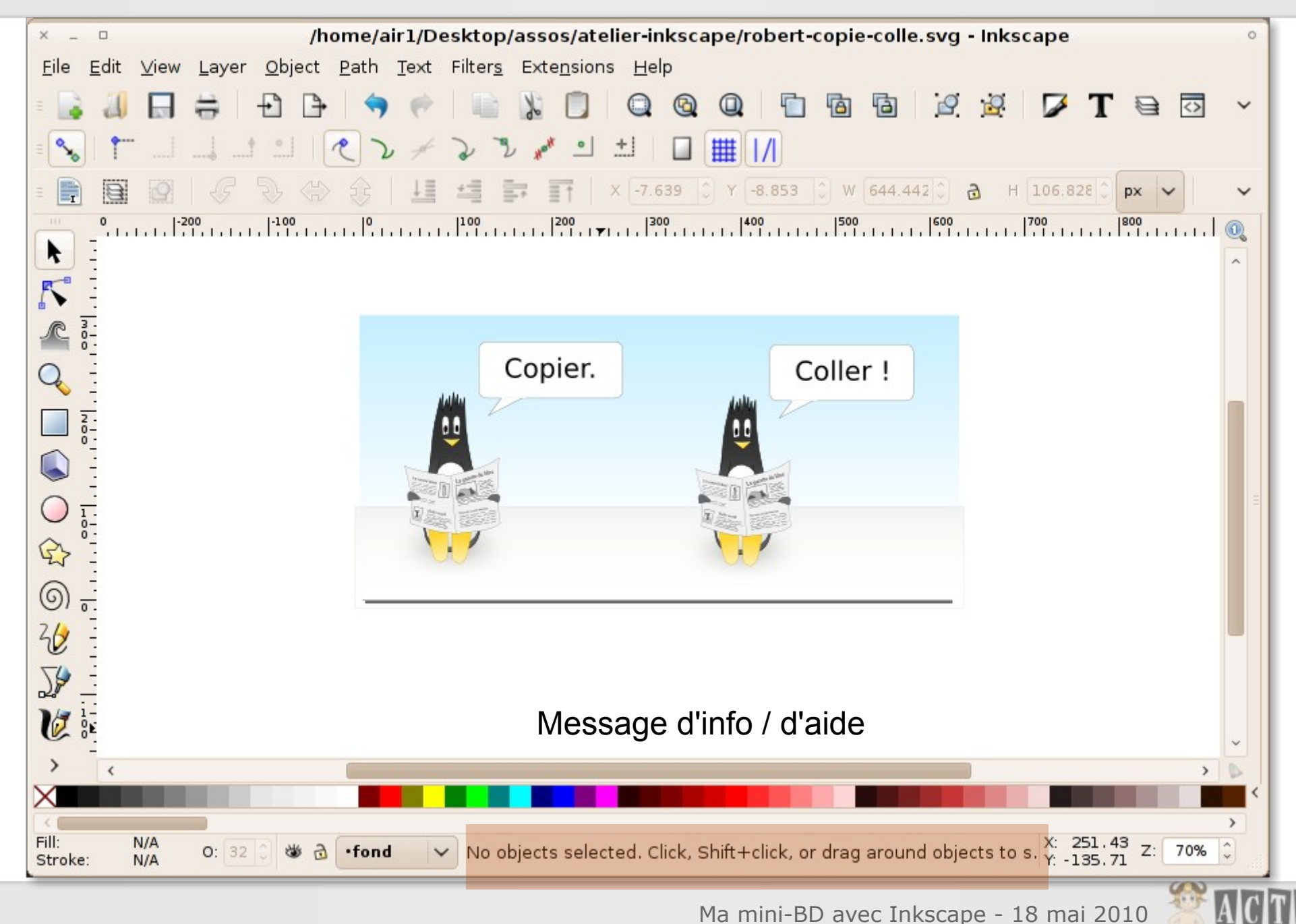

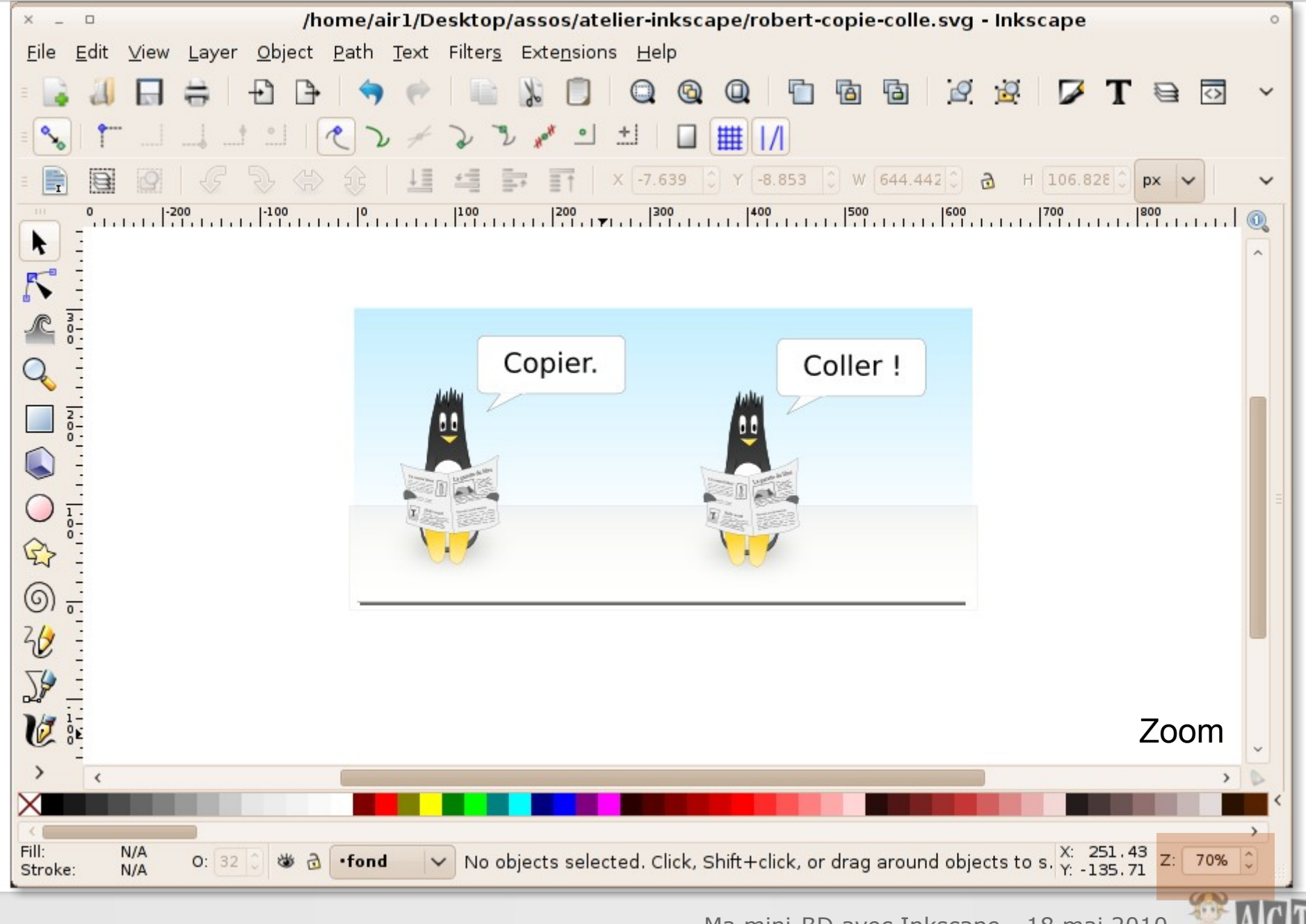

Ma mini-BD avec Inkscape - 18 mai 2010

# Outils

#### Sélection

Modification des nœuds

Rectangle

**Cercle** 

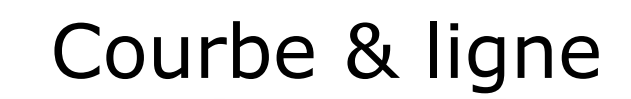

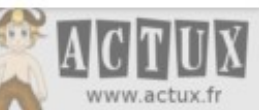

#### Objets et nœuds

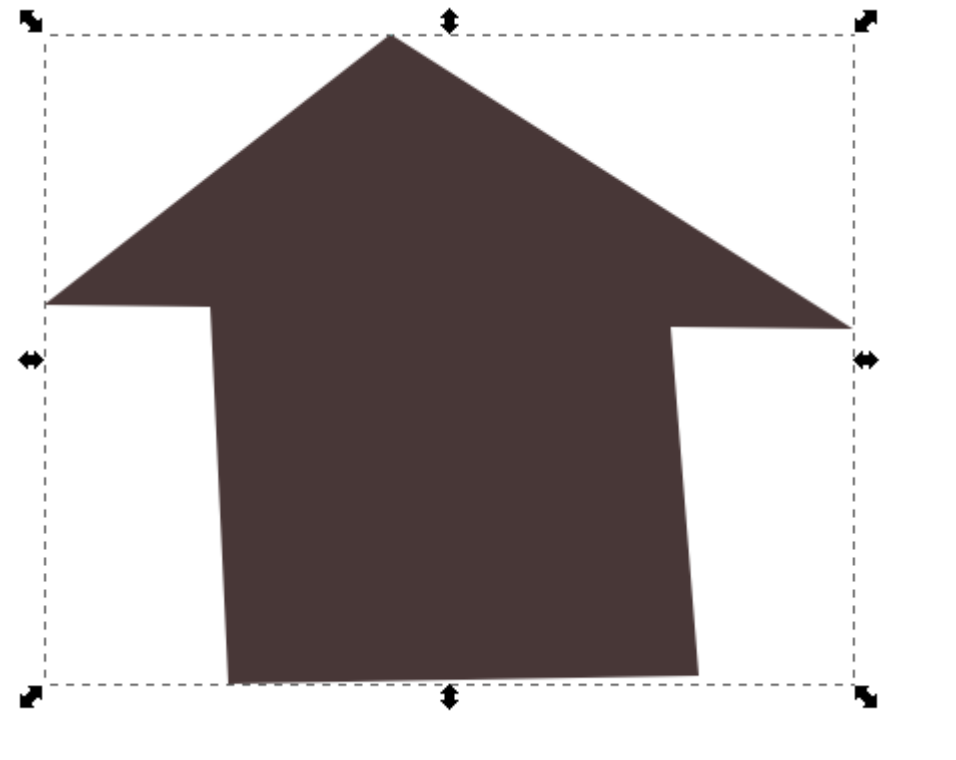

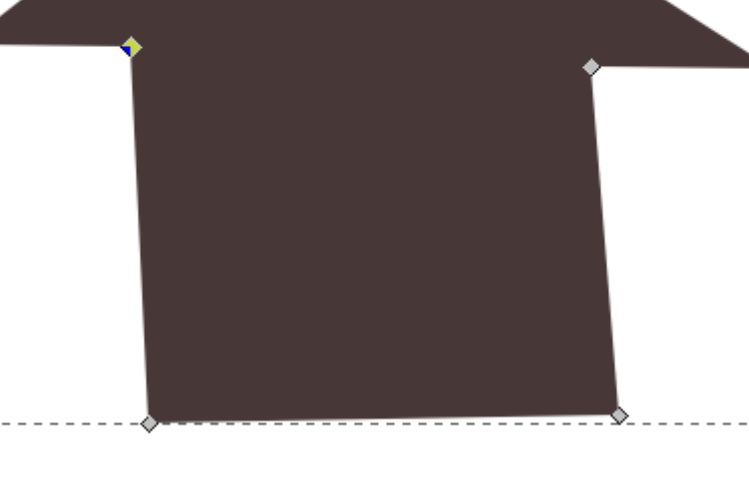

Objet Nœuds

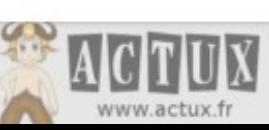

Ma mini-BD avec Inkscape - 18 mai 2010

## Couleurs

- Couleur de remplissage
- Couleur et style de bordure

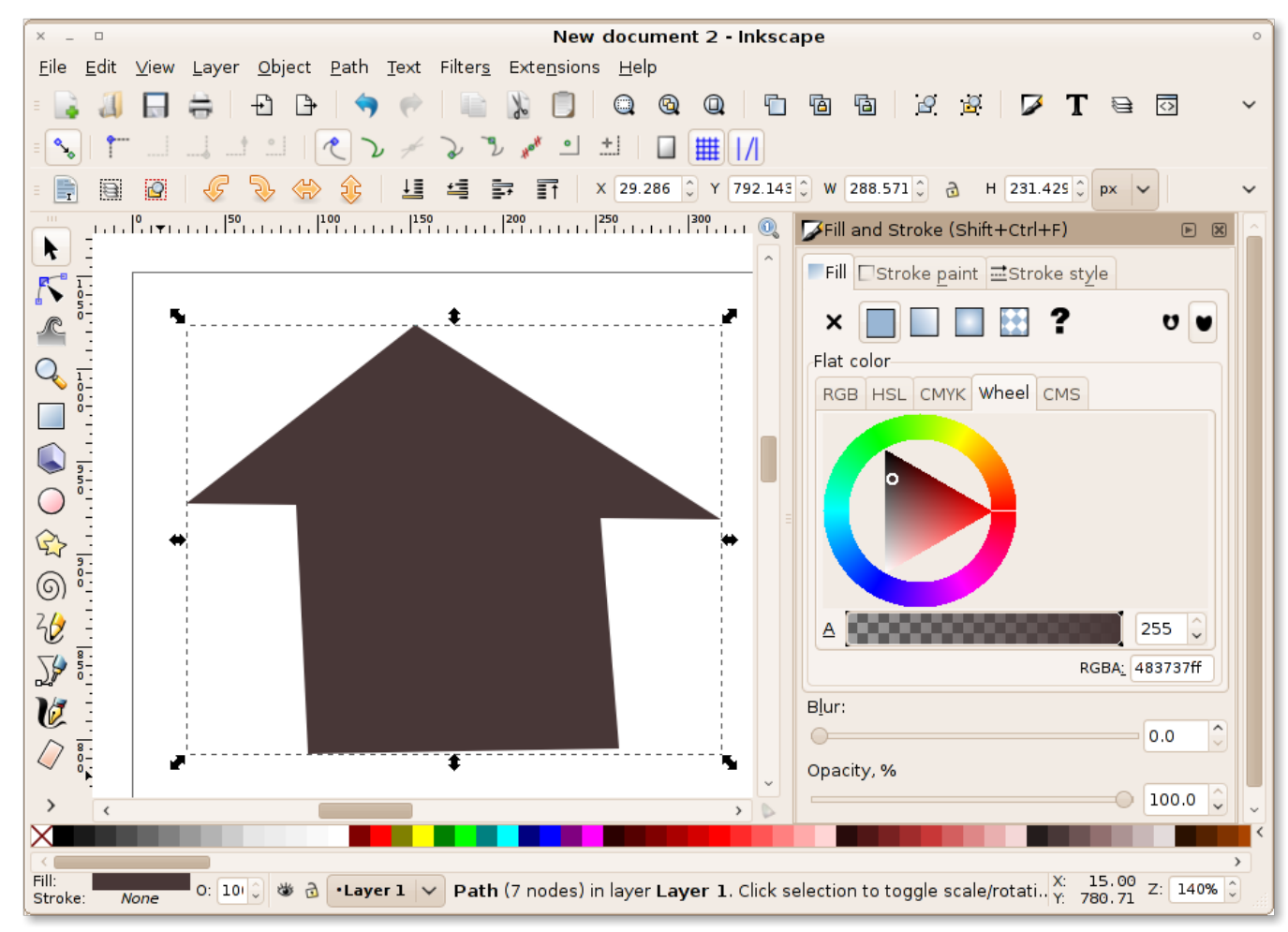

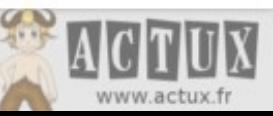

## Pratique

- Import de SVG / Bitmap
- Export en PNG

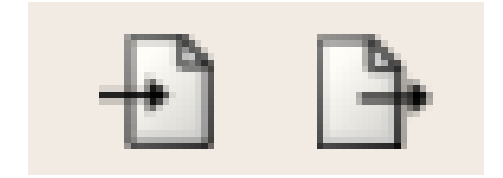

- Fichier > Propriétés du document
- Fichier > Metadata

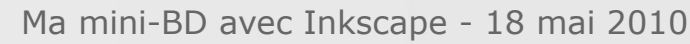

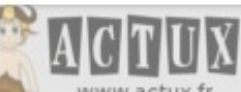

# Mémo

- Clic: sélectionner un objet ou tracer
- Double clic: entrer dans un objet
- F1: outil sélection
- F2: outil modification
- Ctrl + molette: zoom
- Shift (Maj) + clic: sélectionner plusieurs objets
- Ctrl + redimension: conserver les proportions
- Page haut/bas: avancer ou reculer l'objet

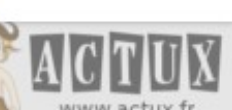

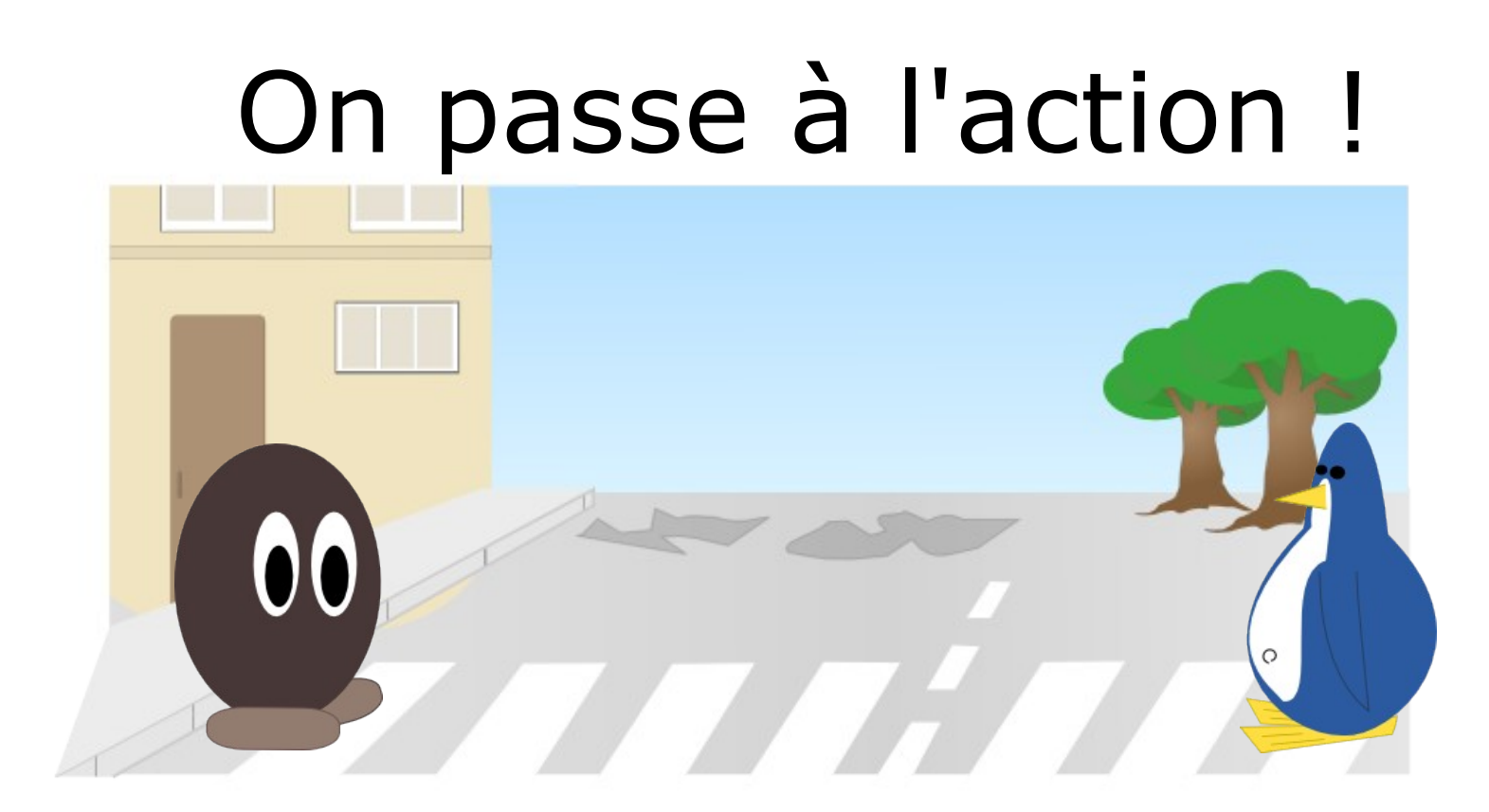

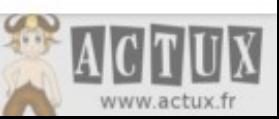

Ma mini-BD avec Inkscape - 18 mai 2010

# Merci de votre participation

#### Association **ACTUX** www.actux.fr - contact@actux.fr

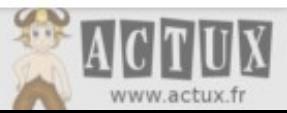

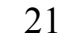

#### Support et images sous licence Creative Commons By-Sa http://creativecommons.org/licenses/by-sa/2.0/fr/

© Erwan Lehérissé

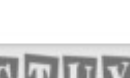

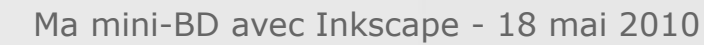